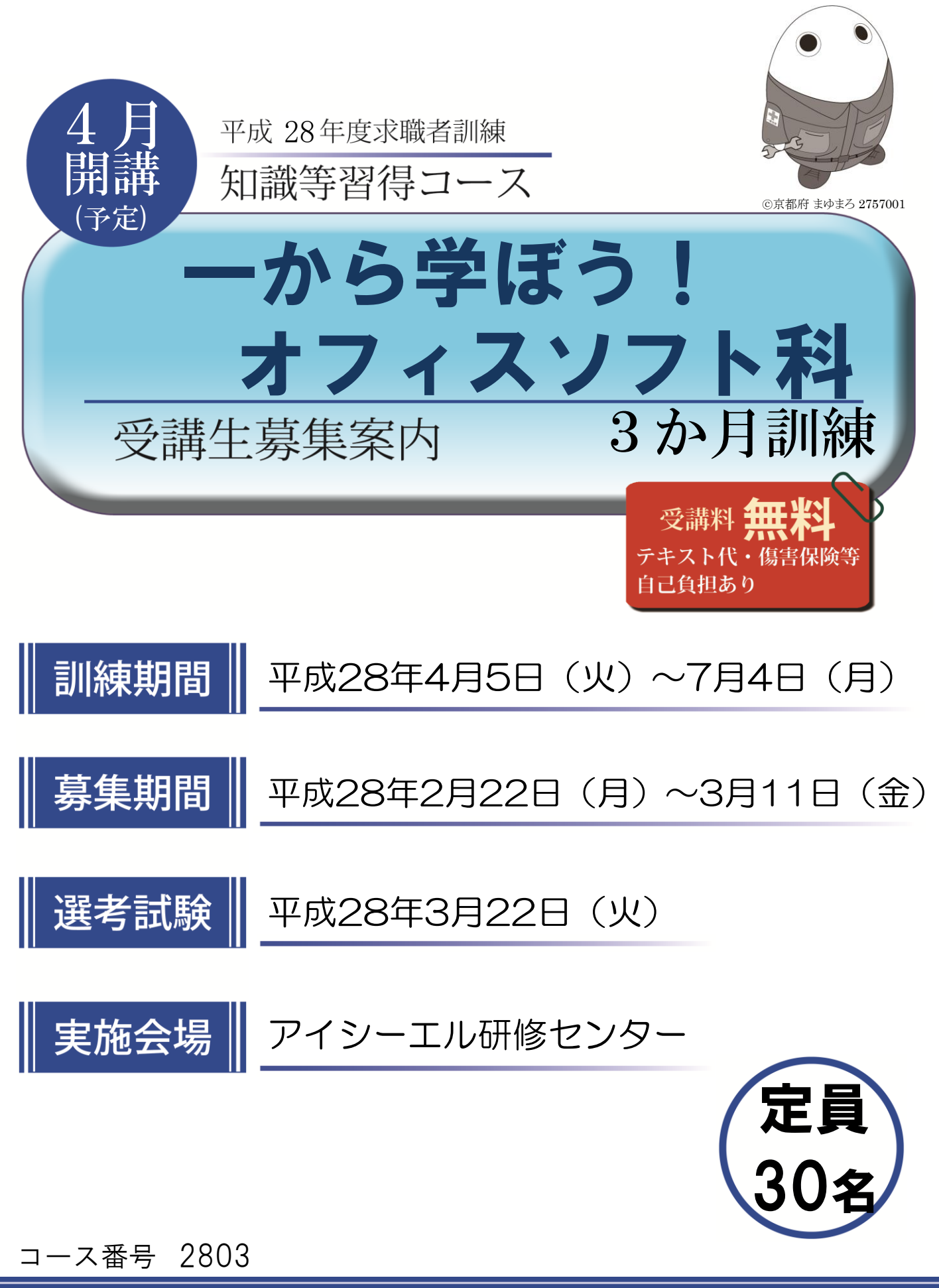

京都府立京都高等技術専門校

# 求職者訓練のご案内

京都府では、求職者の再就職を支援するために短期の職業訓練を民間教育機関等に委託して実施しています。

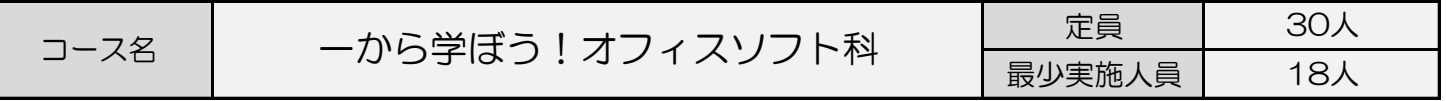

◆コース案内

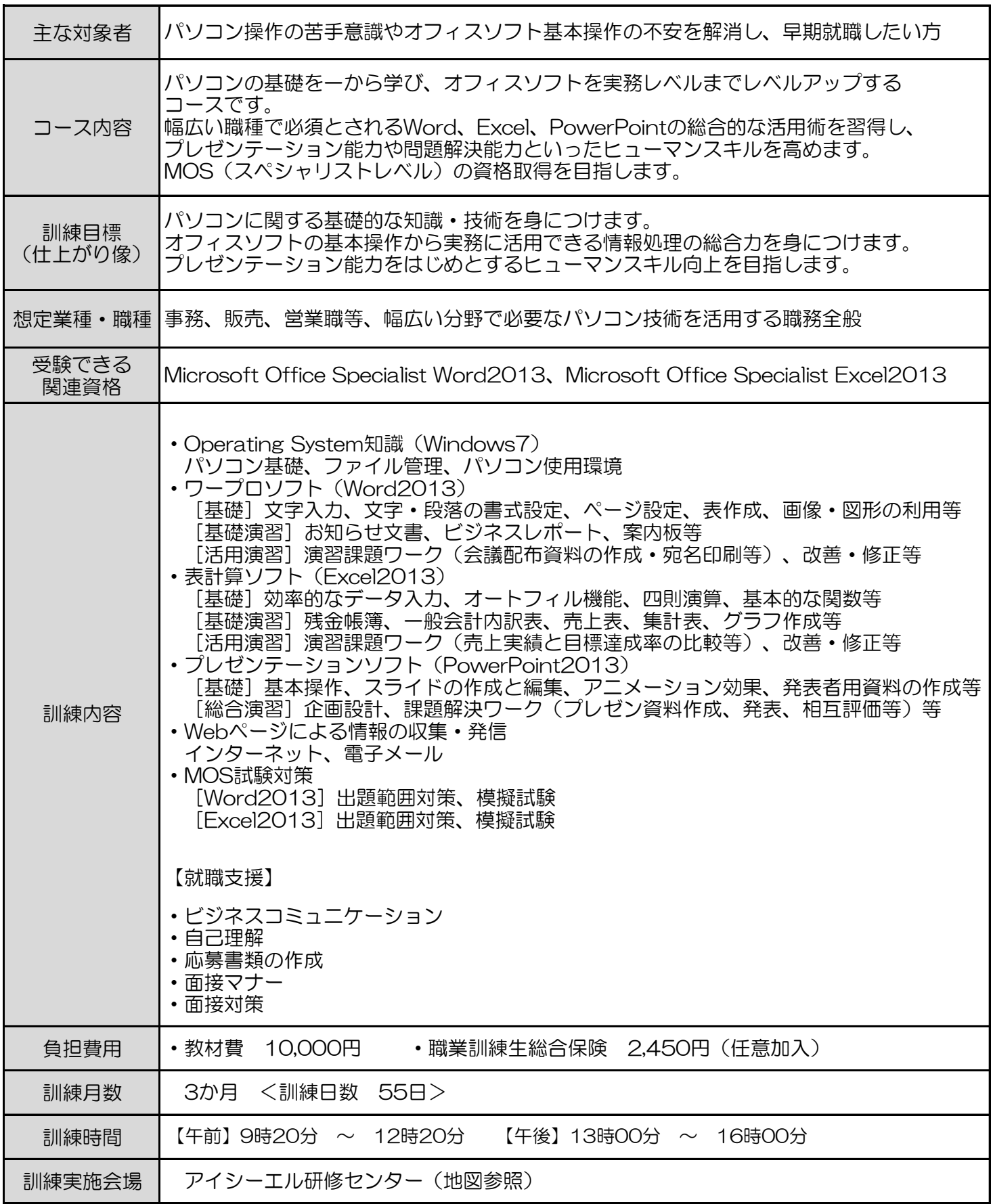

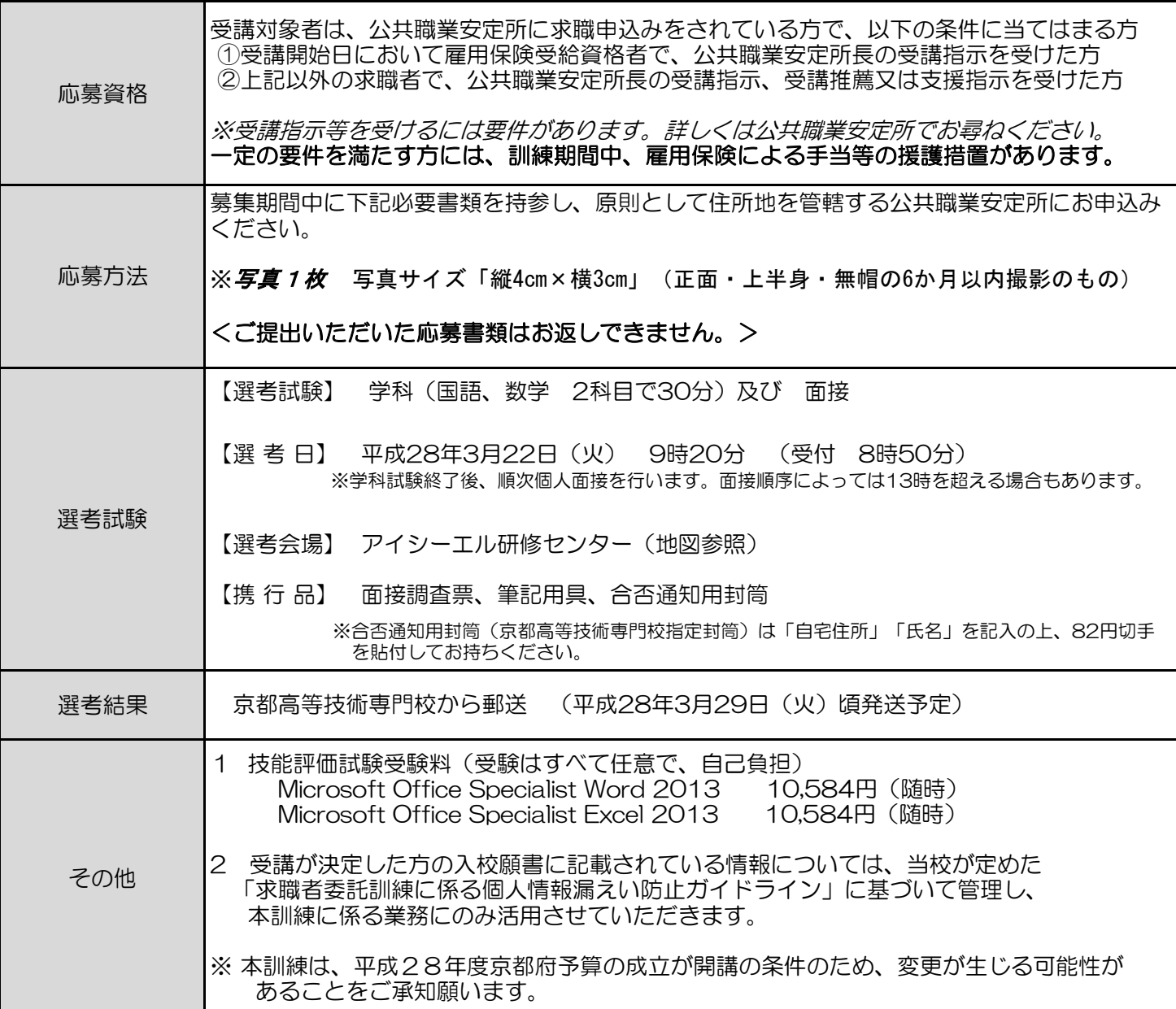

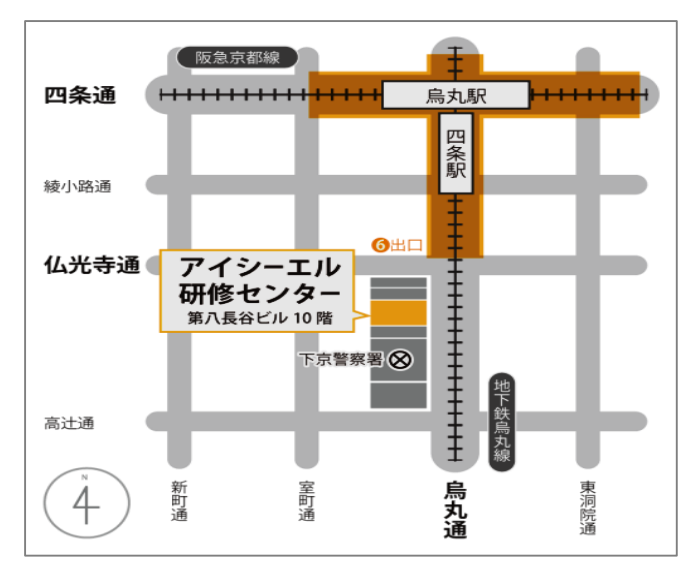

 【選考試験会場・訓練実施会場】 <mark>■キーエンサインの</mark>コンクーエル研修センター<br><sub>烏丸駅</sub> トーロール

> ≪会場≫ 京都市下京区烏丸通仏光寺下ル大政所町680-1 第八長谷ビル10階

電話:075-708-7252

≪アクセス≫

- ・市営地下鉄(烏丸線) 四条駅(6番出口)徒歩1分
- ・阪急電鉄 烏丸駅 徒歩6分
- ・市バス【四条烏丸】停留所 徒歩6分 【烏丸松原】停留所 徒歩1分

## ※会場へは、公共交通機関(電車、バス等)をご利用願います。

京都府立京都高等技術専門校 ★お問い合わせ先★ 〒612-8416 京都市伏見区竹田流池町121-3 電話:075-642-4451 FAX:075-642-4452

# 訓 練 日 程 表

訓練会場 アイシーエル研修センター 訓練科名 一から学ぼう!オフィスソフト科

【1か月目】

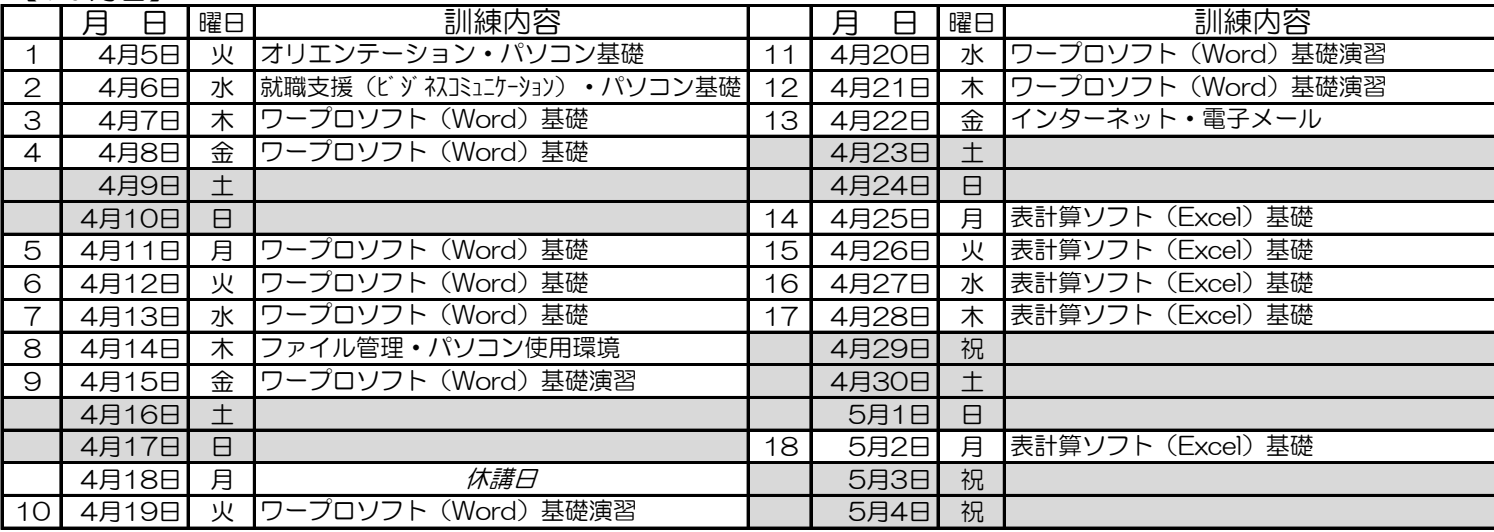

### 【2か月目】

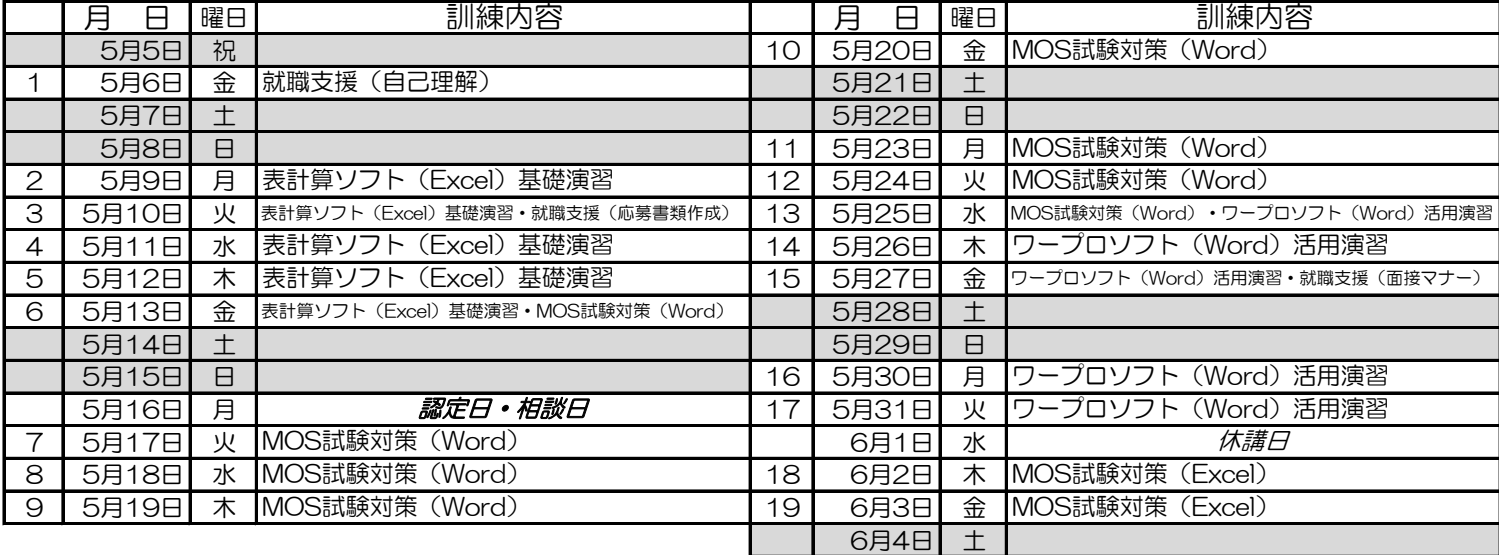

### 【3か月目】

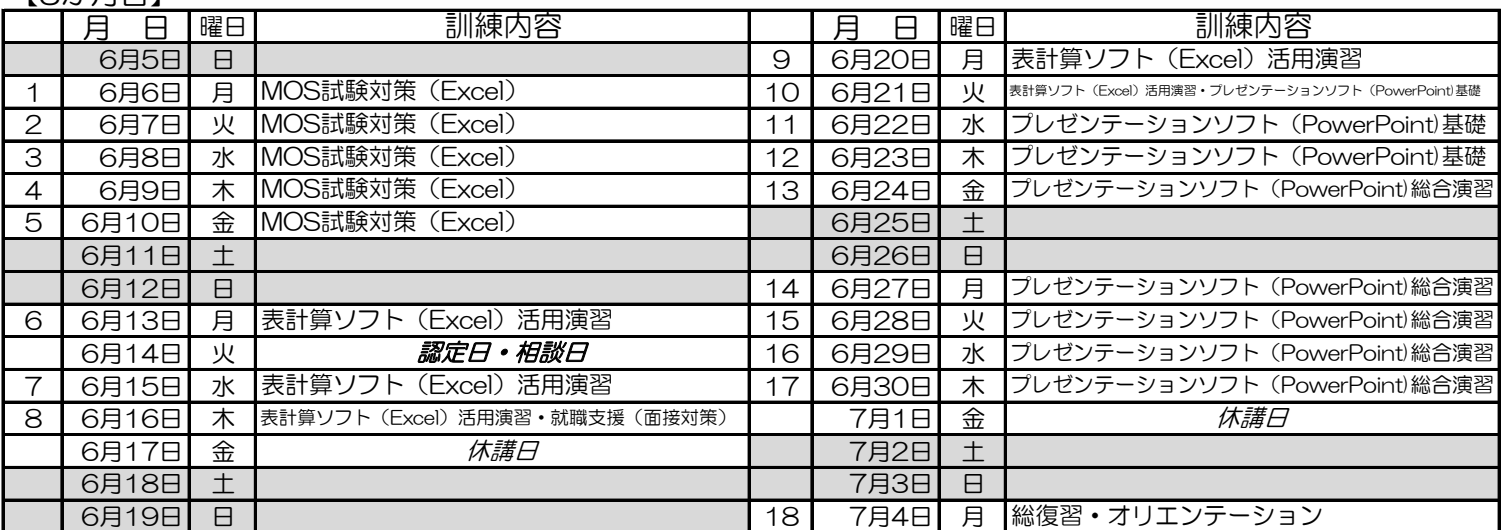

※「認定日・相談日」は休講日です。雇用保険受給資格者・職業訓練受講給付金受給者の方は、この日、該当公共職業 安定所へ受給認定等の手続きに行ってください。